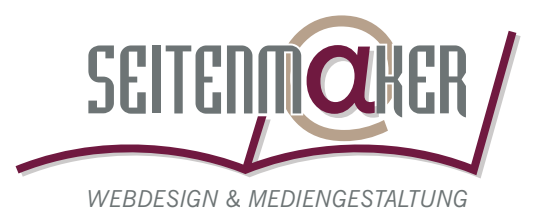

## **Was bedeutet eigentlich Anschnitt?**

Bei der Erstellung von Drucksachen unterteilt man das Dokument in 2 wichtige drucktechnische Arbeitsbereiche:

- a. Das beschnittene Format <sup>O</sup> Ihrer Drucksache. Wenn Sie eine Drucksache beispielsweise im Format DIN A6 (148 x 105 mm) bestellen oder erstellen, wird das Papier nach dem Druck auf dieses Format beschnitten.
- b. Die Beschnittzugabe <sup>o</sup>. Papier ist ein "arbeitendes" Material. Dadurch treten beim Druck und in der Weiterverarbeitung leichte Toleranzen auf. Um zu verhindern, dass Ihre Drucksache später unter Umständen einen weißen Rand ("Blitzer") erhält, lässt man Gestaltungselemente, die nach dem Beschneiden bis zum endgültigen Formatrand gehen sollen, im Layoutprogramm 3 mm über das Formatende hinaus laufen. Dies bezeichnet man als die Beschnittzugabe.

## V **Achtung!**

*Beachten Sie bitte, dass Sie keine für das endgültige Format wichtigen Elemente in den Beschnittzugabe-Bereich legen, da dieser komplett abgeschnitten wird.*

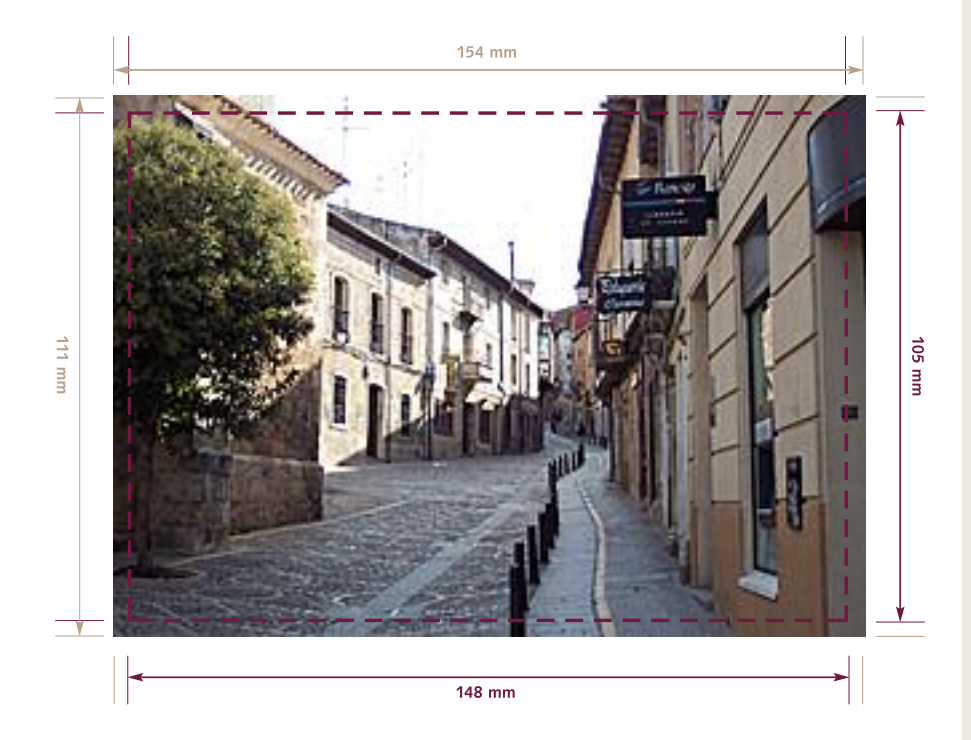